## SAP ABAP table U 14464 {Generated Table for View}

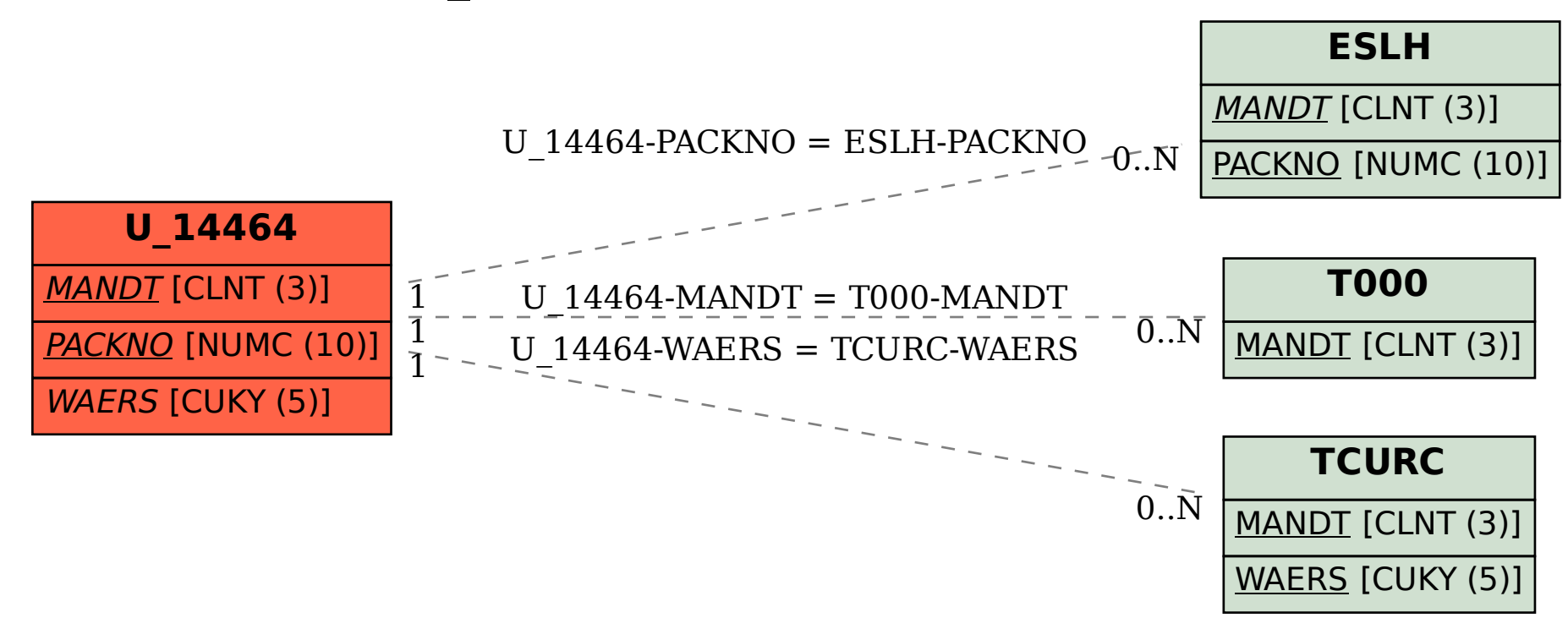